Univerzita Pardubice

### **Metodika zjišťování kapacit železničních uzlů s využitím simulačních a analytických metod**

prof. Ing. Antonín Kavička, Ph.D. Ing. Michael Bažant, Ph.D. doc. Ing. Josef Bulíček, Ph.D. Ing. Pavel Krýže, Ph.D.

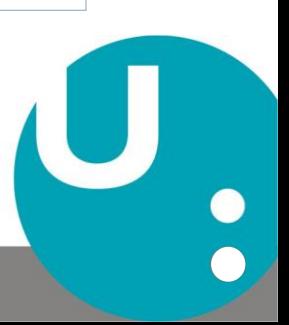

### Osnova prezentace

### I. O projektu

- II. Východiska
- III. Navržené postupy
- IV. Zhodnocení vybraných výsledků

I. Základní údaje projektu

Návrh nové metodiky propustnosti železničních stanic (smlouva o dílo S 13642/2014-O12)

Objednatel: Správa železniční dopravní cesty, s.o.

Zhotovitel: Univerzita Pardubice, Fakulta elektrotechniky a informatiky

Doba řešení: 19. 06. 2014 – 18. 12. 2016

- **Návrh analytické metodiky určování propustnosti kolejové infrastruktury železničních stanic.**
- předpoklad: využívání metody počítačové simulace pro získávání referenčních charakteristik provozu,
- požadovaný výsledek separátní metody pro:
	- **určování propustnosti kolejových zhlaví**
	- **posuzování kapacit staničních kolejí,**
- případové studie: žst. Zdice, Lysá nad Labem, Praha hl.n.

# I. Cíle projektu

### **Aplikace stávajících analytických metodik**

– tvorba SW podpor (MS Excel)

### **Výstavba simulačních modelů na mikro-úrovni**

– inovace simulačního nástroje (Villon)

#### **Modifikované metodiky**

– tvorba SW podpor (MS Excel)

#### **Spolupráce s objednatelem**

- kontrolní dny (validace etap. výsledků)
- společný vývoj SW podpor (MS Excel)

UPa: FEI, DFJP + SŽDC

# II. Zjišťování kapacit železničních uzlů

## Prostředky a nástroje:

- analytické nástroje ("D24", PROPSTAN)
- mezoskopická simulace (Z-SIM)
- mikroskopická simulace

### pořadí reflektuje: pracnost, rychlost, potřebu dat, vazbu na JŘ, kvalitu výsledků.

# II. Problémy zjišťování kapacity žel. uzlů

#### Propustnost:

- počet vlaků/úkonů za čas,
- různé hodnoty  $t_{obs}$ ,  $I$ , ...,
- otázka tzv. stálých manipulací,
- topologie kolejiště.

### Nutno zohlednit kvantitu i kvalitu  $\rightarrow$  potřeba komplexního posouzení.

# III. Navržené ukazatele pro popis kapacity

#### Zhlaví:

- doba čekání celková [min],
- ▶ doba čekání průměrná [min/vlak],

### Zhlaví i dopravní koleje (oddělené výpočty):

- ▶ stupeň obsazení [-],
- průměrná délka fronty [vlaků],
- pravděpodobnost čekání (podíl čekajících vl.) [∙100 %],

### Dopravní koleje:

- průměrná doba čekání 1 vlaku [min],
- průměrná doba čekání 1 čekajícího vlaku [min],
- potřebný počet kolejí (přes limitní hodnotu) [kolejí]

# III. Zjišťování propustnosti zhlaví

 $\rightarrow$  SŽDC (ČD) D24 – So,

doporučení: pro všechny prvky zhlaví

#### **Mezoskopická simulace Z-SIM:**

- $\triangleright$  simulačně-analytický postup "separátní simulace",
- inspirace: metoda prof. Schwanhäußera,

Vstupy:

- doby obsazení,
- rozdělení pravděpodobnosti vstupních zpoždění,
- "provozní intervaly" mezi jízdními cestami,
- JŘ (lze i náhodně),

#### doporučení: zjistit ukazatele čekání.

## III. Průměrná čekání vs. S<sub>o</sub> zhlaví

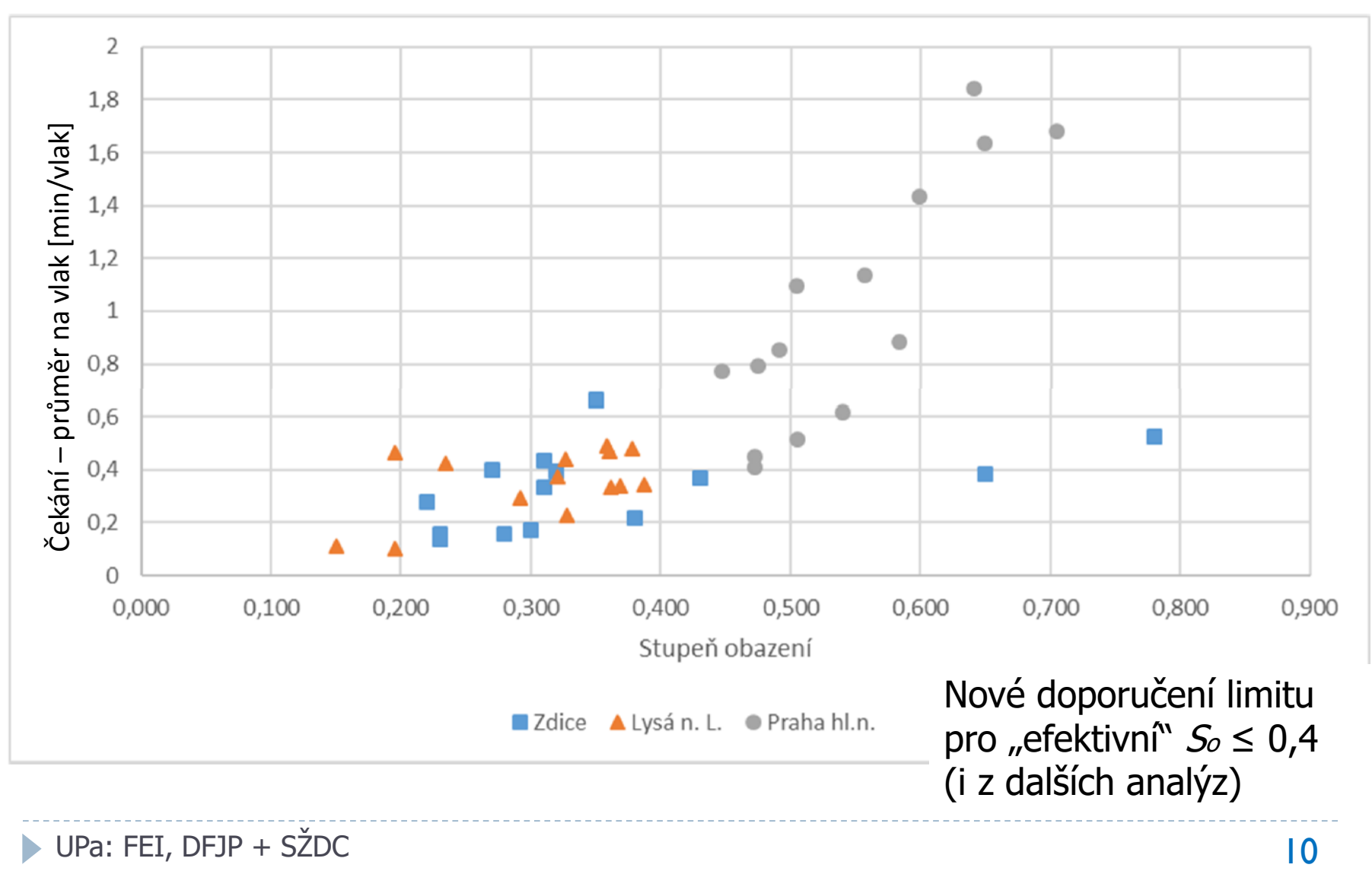

# III. Kvalitativní vyhodnocení

#### Průměrná a celková doba čekání

- snadné na praktickou interpretaci,
- akceptovatelná doba čekání:
	- $\triangleright$  kontext provozní situace,
	- pravděpodobnost vzniku zpoždění na jiných částech DI,
	- kategorie vlaku,
	- rezervy v jízdních dobách,
	- možnosti redukce zpoždění na dané trati,
	- přenos zpoždění na jiné vlaky,

…

# III. Zjišťování propustnosti dopr. kolejí

 $\rightarrow$  SŽDC (ČD) D24 – So,

doporučení: pro jednotlivé koleje;  $So \leq 0.5$ 

#### **Metoda STAKAP:**

**inspirace: metoda prof. Hertela,** 

Vstupy:

- průměrná doba mezi vlaky,
- průměrná doba obsazení

a jejich variační koeficienty,

doporučení: zjišťovat pravděpodobnost čekání.

# III. Kvalitativní vyhodnocení

### Pravděpodobnost čekání

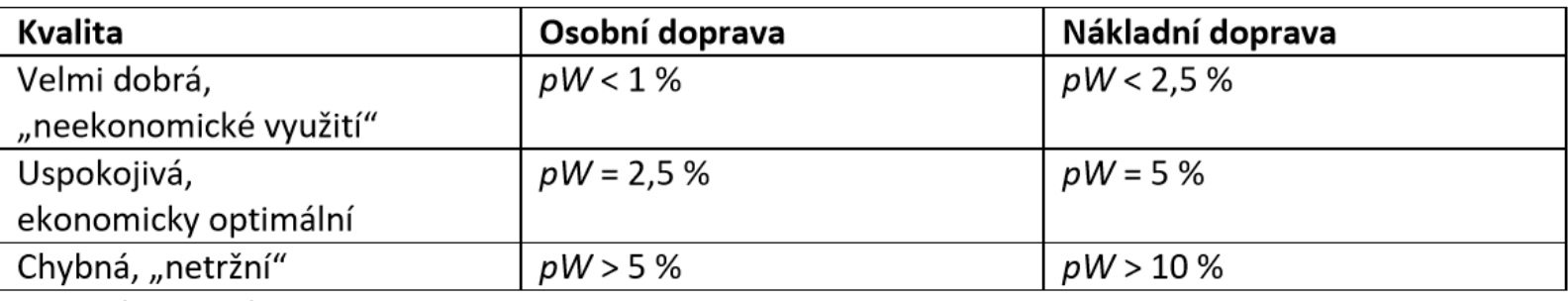

Zdroj: (405 DB)

### smíšený provoz … vážený aritmetický průměr.

### **Určení potřebného počtu kolejí (min a max hodnoty)** iterativní výpočet, výchozí počet kolejí = 1, postupné navyšování počtu kolejí o 1:  $pW = 5\%$  (10 %) ... limit pro min. počet kol.,  $pW = 1 \% (2.5 \%)$  ... limit pro max. počet kol., stanovení obou hodnot – ukončení výpočtu.

## IV. Průměrné doby čekání Porovnání Z-SIM, STAKAP a mikroskop. simulací

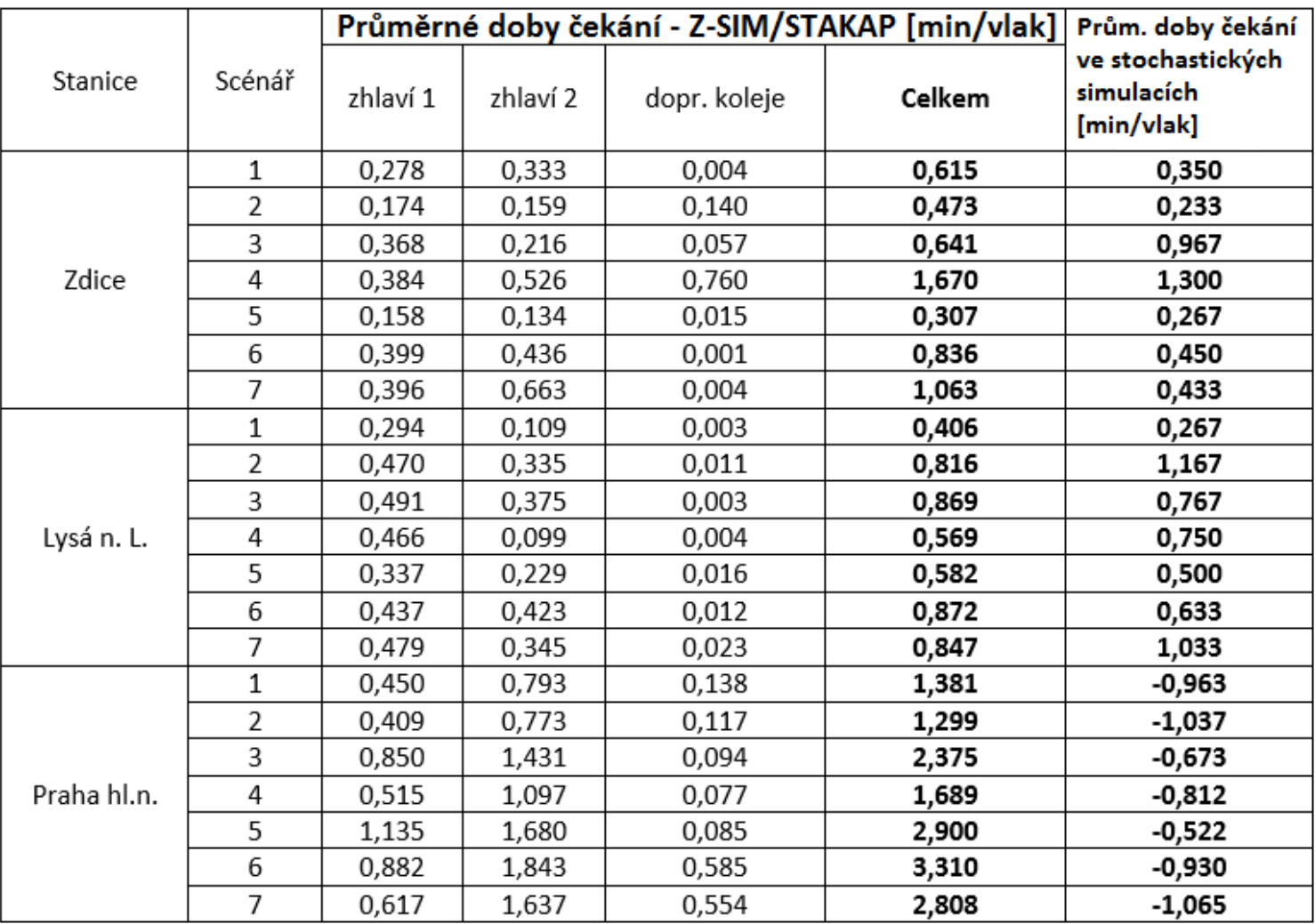

# IV. S<sup>o</sup> zhlaví – porovnání D24 a UIC406

**• průměrná odchylka v So: 5,63 %** 

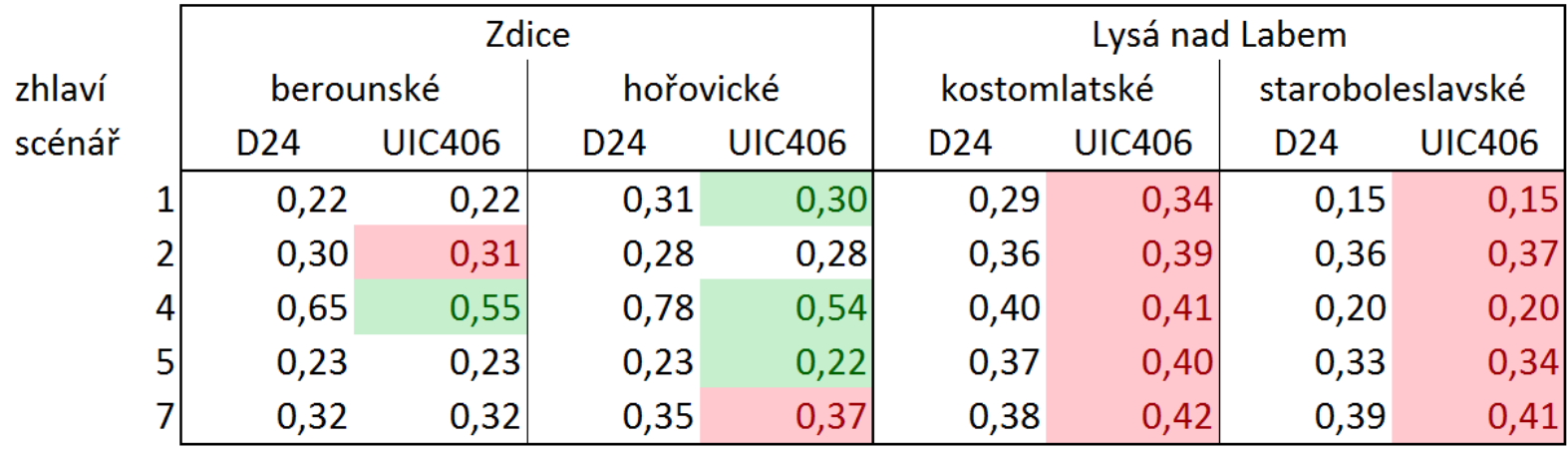

- ▶ výpočet podle SŽDC D24 ... "standard" (kompatibilita)
- UIC406 mezinár. srovnání,
- uvádět vždy metodu výpočtu.

## IV. Ukázka výsledků – Praha hl.n. (scénář 1)

#### Zhlaví (scénář 1)

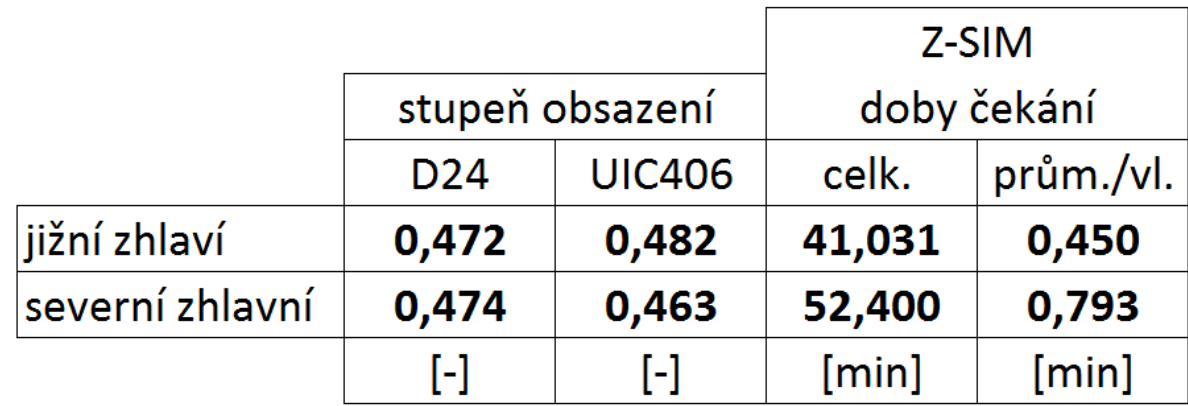

#### Průměr za všechny posuzované scénáře

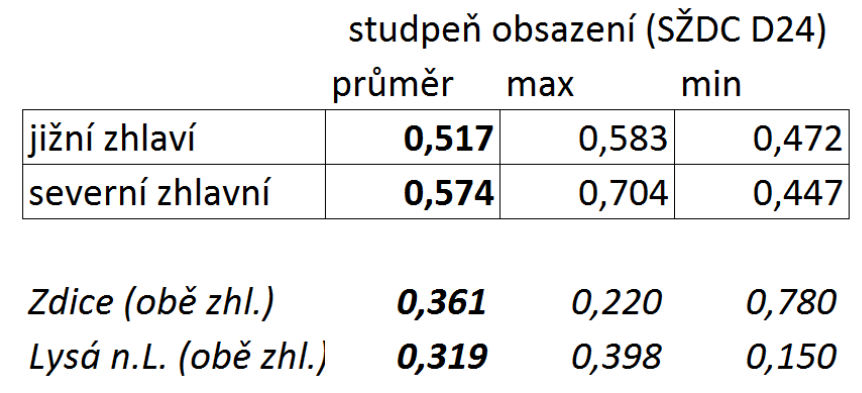

# IV. Ukázka výsledků – Praha hl.n. (scénář 1)

#### Dopravní koleje (STAKAP)

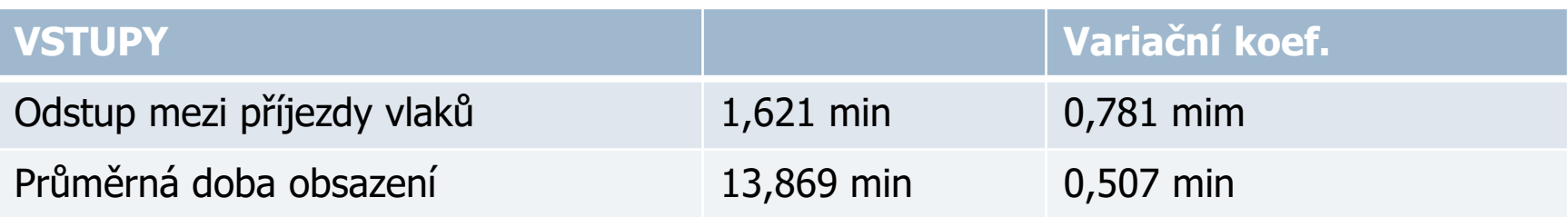

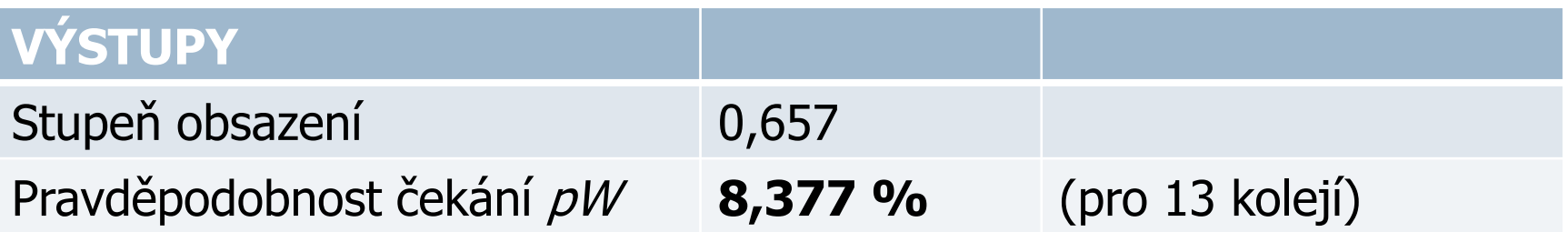

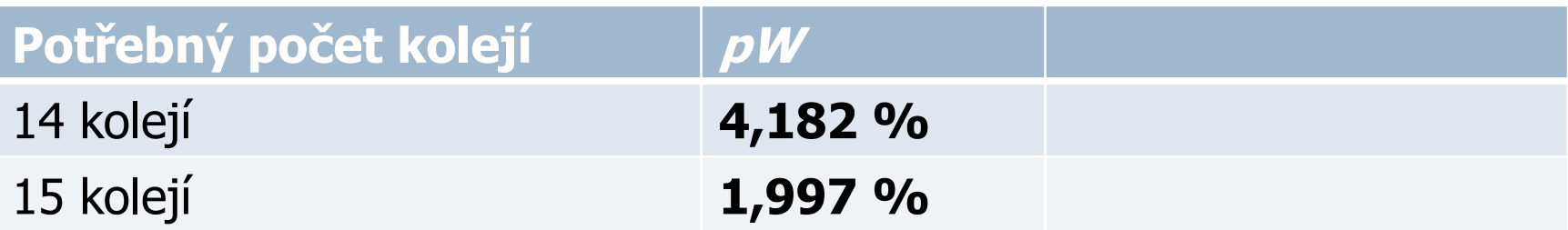

## Děkujeme za pozornost.

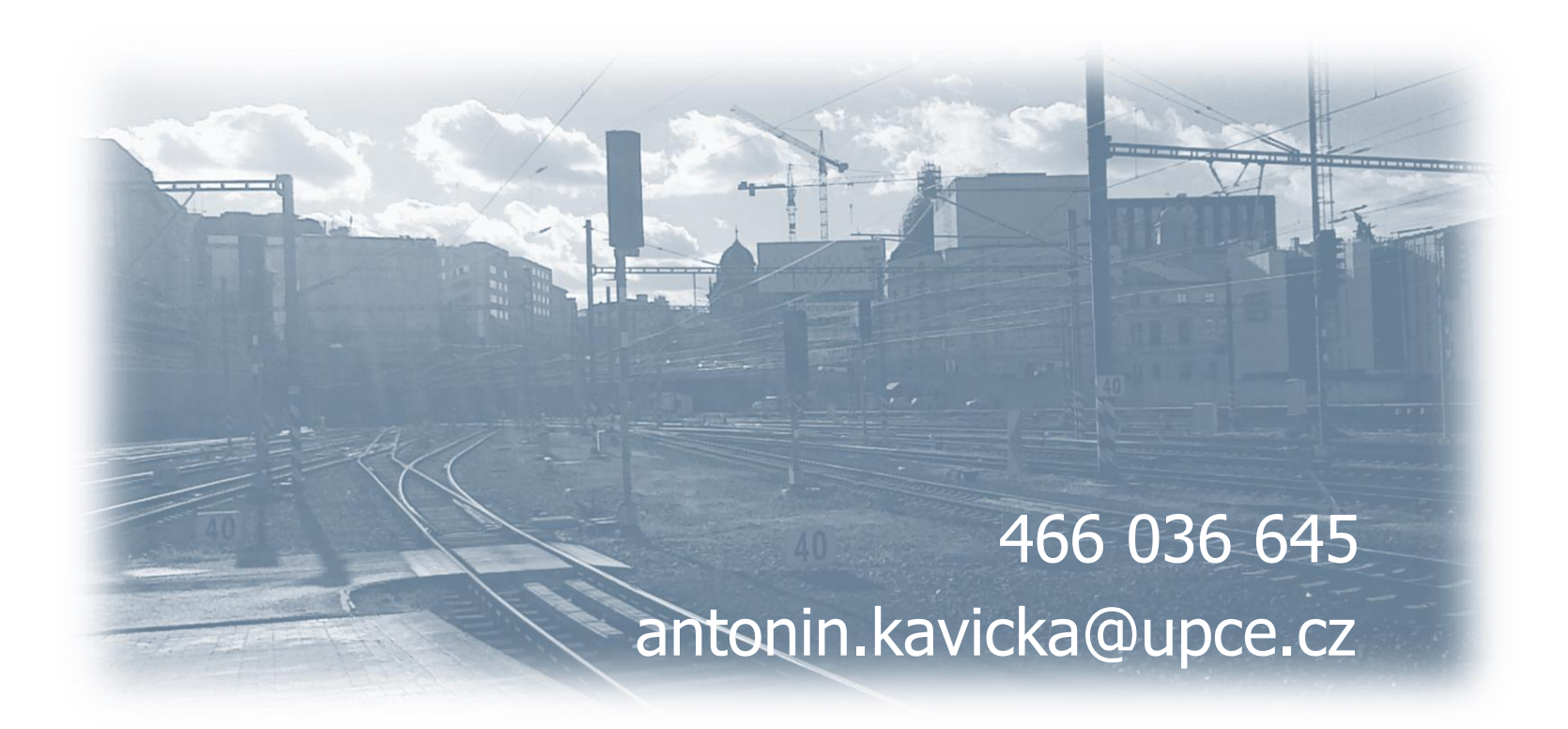